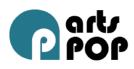

# MEDIA ARTS – MODEL LESSON SEQUENCE Model lesson 1: Storyboarding digital books

Duration: 40 minutes

# Prior knowledge

- Students had previously learned to use some features of the iPads: taking and editing photographs, recording video and sounds, adding text, and combining these using the apps Little Story Maker and Book Creator.
- Students had been working on creating their own traditional stories using text and language features specific to narratives in English.

#### Lesson outcomes

Students will use a storyboard to plan an ebook for a short three-part story of their own choosing.

# **Cross-curriculum priorities**

Sustainability – Accepting a range of world-views, attitudes and values (explored through narrative).

# **Teaching strategies**

Direct teaching: Explicit teaching Interactive teaching: Whole-class discussion Interactive teaching: Peer partner learning Indirect teaching: Independent learning

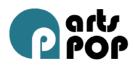

|                                                                      | Model lesson 1:<br>Storyboarding digital<br>books                                                                                                    |                                                                      |
|----------------------------------------------------------------------|----------------------------------------------------------------------------------------------------|----------------------------------------------------------------------|
| Teaching strategies used                                             | Teaching and learning sequence                                                                                                    | Resources                                                            |
| Direct teaching                                                      | <b>Opening the lesson –</b><br><b>Consolidation</b><br>Review students'<br>understanding of features<br>of an ebook, including<br>images, text and sound. |                                                                      |
| Explicit teaching<br>Interactive teaching:<br>Whole-class discussion | Examine a range of ebook<br>examples in a whole class<br>discussion. These were<br>downloaded from the<br>iBooks app on the iPads.                        | iPads<br>Smartboard<br>Prepared pretext<br>(displayed on Smartboard) |

<sup>© 2013</sup> Education Services Australia Ltd., except where indicated otherwise. This material may be copied, distributed and adapted free of charge for non-commercial educational purposes, provided all copyright notices and acknowledgements are retained.

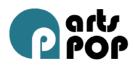

|                                                | Model lesson 1:<br>Storyboarding digital<br>books                                                                                                    |                              |
|------------------------------------------------|----------------------------------------------------------------------------------------------------|------------------------------|
| Teaching strategies used                       | Teaching and learning sequence                                                                                                    | Resources                    |
| Direct teaching:<br>Explicit teaching          | Body of lesson<br>Students use a storyboard<br>planner template, and<br>examine the narrative<br>features necessary for<br>storytelling.<br>Students are grouped<br>according to their topic<br>choice:<br>• My Fun Day<br>• My Hero/es<br>• My Family. |                              |
| Interactive teaching:<br>Peer partner learning | Students brainstorm ideas<br>in groups.                                                                                                    | iPads<br>Storyboard template |
| Indirect teaching:<br>Independent learning     | Students work individually<br>on their own storyboard<br>planner.                                                                                                    |                              |

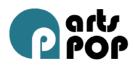

|                                                 | Model lesson 1:<br>Storyboarding digital<br>books                                                                                                    |                                                         |
|-------------------------------------------------|----------------------------------------------------------------------------------------------------|---------------------------------------------------------|
| Teaching strategies used                        | Teaching and learning sequence                                                                                                    | Resources                                               |
| Interactive teaching:<br>Whole-class discussion | <b>Closing the lesson</b><br>Examine techniques for<br>matching text and<br>voiceover/sound effects to<br>the pictures drawn.<br>Explore text features for a<br>narrative including an<br>introduction (setting and<br>character), a complication<br>and an ending (conclusion). | Storyboard template<br>Pencils and colouring<br>pencils |

Following this lesson, the teacher leads the students through a reflective process that includes self- and peer assessment (including peer tutoring) of their individual storyboards. Students are provided extra time to complete their storyboards, and some students choose to redraft theirs based on peer feedback.

# Model lesson 2: Illustrating for a book

© 2013 Education Services Australia Ltd., except where indicated otherwise. This material may be copied,

distributed and adapted free of charge for non-commercial educational purposes, provided all copyright notices and acknowledgements are retained.

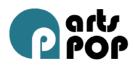

#### Duration: 120 minutes

# Prior knowledge

Students have been exploring various Surrealist art styles, including the use of line drawings.

#### Lesson outcomes

Students are to develop their understanding of how storytelling can be enhanced using visual arts techniques.

# Cross-curriculum priorities

Sustainability – Accepting a range of world-views, attitudes and values (explored through narrative).

### **Teaching strategies**

Direct teaching: Explicit teaching Interactive teaching: Whole-class discussion Interactive teaching: Peer partner learning Indirect teaching: Independent learning

|                          | Model lesson 2:<br>Illustrating for a book |           |
|--------------------------|--------------------------------------------|-----------|
| Teaching strategies used | Teaching and learning sequence             | Resources |

<sup>© 2013</sup> Education Services Australia Ltd., except where indicated otherwise. This material may be copied,

distributed and adapted free of charge for non-commercial educational purposes, provided all copyright notices and acknowledgements are retained.

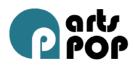

|                                                                                          | Model lesson 2:<br>Illustrating for a book                                                                                                    |           |
|------------------------------------------------------------------------------------------|----------------------------------------------------------------------------------------------------|-----------|
| Teaching strategies used                                                                 | Teaching and learning sequence                                                                                                    | Resources |
| Direct teaching:<br>Explicit teaching<br>Interactive teaching:<br>Whole-class discussion | Opening the lesson –<br>Consolidation<br>Review students'<br>understanding of the<br>iBook planner and discuss<br>the three-part structure of<br>a story from previous<br>lessons.<br>Discuss the elements on<br>the storyboard planner<br>(picture, text, voiceover) as<br>a whole class to ensure<br>students understand what<br>needs to go into each<br>section. Select some<br>examples of student work<br>to show the whole class. |           |

<sup>© 2013</sup> Education Services Australia Ltd., except where indicated otherwise. This material may be copied, distributed and adapted free of charge for non-commercial educational purposes, provided all copyright notices and acknowledgements are retained.

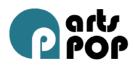

|                                       | Model lesson 2:<br>Illustrating for a book                                                                                                    |                                                                                                    |
|---------------------------------------|----------------------------------------------------------------------------------------------------|----------------------------------------------------------------------------------------------------|
| Teaching strategies used              | Teaching and learning sequence                                                                                                    | Resources                                                                                           |
| Direct teaching:<br>Explicit teaching | Students listen to and<br>engage in the story <i>ish</i> by<br>Peter Reynolds.                                                                                                    | iBook storyboard template<br>Whiteboard<br><i>Ish</i> , by Peter Reynolds                           |
| Direct teaching:<br>Explicit teaching | Children engage in a class<br>discussion focusing on the<br>need to practise their<br>drawing skills, and that<br>famous artists such as<br>Picasso practised their<br>drawings. The teacher can<br>show a set of practice<br>drawings by Picasso and<br>discuss how artists make<br>judgements and select a<br>preferred drawing with<br>which to work. | Examples of Picasso's<br>practice sketches can be<br>found on the internet, via a<br>search engine. |

 $<sup>\</sup>ensuremath{\mathbb{C}}$  2013 Education Services Australia Ltd., except where indicated otherwise. This material may be copied,

distributed and adapted free of charge for non-commercial educational purposes, provided all copyright notices and acknowledgements are retained.

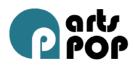

|                                       | Model lesson 2:<br>Illustrating for a book                                                                                                    |           |
|---------------------------------------|----------------------------------------------------------------------------------------------------|-----------|
| Teaching strategies used              | Teaching and learning sequence                                                                                                    | Resources |
| Direct teaching:<br>Explicit teaching | <b>Body of lesson</b><br>Children practise mark-<br>making with chisel-tipped<br>markers on cartridge<br>paper folded in half. They<br>can experiment with<br>different line sizes, shapes<br>and pressures to get a feel<br>for the markers and<br>understand the range of<br>marks they can make. |           |

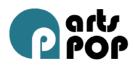

|                                                | Model lesson 2:<br>Illustrating for a book                                                                                                    |           |
|------------------------------------------------|----------------------------------------------------------------------------------------------------|-----------|
| Teaching strategies used                       | Teaching and learning sequence                                                                                                    | Resources |
| Interactive teaching:<br>Peer partner learning | Children then select a<br>picture from their<br>storyboard planner (or a<br>section of a picture if they<br>have drawn, for instance, a<br>landscape). They will then<br>use several A6-size pieces<br>of paper to practise<br>illustrations for their iBook<br>narrative. These drawings<br>will all be of the same<br>original storyboard<br>picture. The idea is for<br>them to practise quickly<br>and make small changes as<br>necessary. |           |

<sup>© 2013</sup> Education Services Australia Ltd., except where indicated otherwise. This material may be copied, distributed and adapted free of charge for non-commercial educational purposes, provided all copyright notices and acknowledgements are retained.

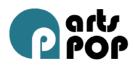

|                                            | Model lesson 2:<br>Illustrating for a book                                                                                                    |                                                                                                    |
|--------------------------------------------|----------------------------------------------------------------------------------------------------|----------------------------------------------------------------------------------------------------|
| Teaching strategies used                   | Teaching and learning sequence                                                                                                    | Resources                                                                                                    |
| Indirect teaching:<br>Independent learning | Children can then select<br>the preferred drawing to<br>be developed further to be<br>used in their final iBook.<br>This can be done in<br>consultation with peers.<br>Each student can choose<br>their own favourite picture<br>for use, and then explain it<br>to another student to<br>articulate why that<br>particular picture was<br>chosen over another.<br>The preferred drawing is<br>enlarged 200% to A4-size<br>using a photocopier. | Class set of chisel-tipped<br>markers<br>Cartridge paper – A3 and<br>A6<br>Photocopier<br>Felt-tipped markers |

<sup>© 2013</sup> Education Services Australia Ltd., except where indicated otherwise. This material may be copied, distributed and adapted free of charge for non-commercial educational purposes, provided all copyright notices and acknowledgements are retained.

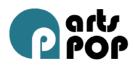

|                                       | Model lesson 2:<br>Illustrating for a book                                                                                                    |           |
|---------------------------------------|----------------------------------------------------------------------------------------------------|-----------|
| Teaching strategies used              | Teaching and learning sequence                                                                                                    | Resources |
| Direct teaching:<br>Explicit teaching | Discuss with students and<br>show an example of how<br>felt-tipped markers can be<br>used to decorate and/or<br>colour the enlarged image.<br>This could include the use<br>of a range of patterns<br>within the lines of the<br>picture or simply<br>colouring. |           |

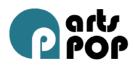

|                                       | Model lesson 2:<br>Illustrating for a book                                                                                                    |                                                                            |
|---------------------------------------|----------------------------------------------------------------------------------------------------|----------------------------------------------------------------------------|
| Teaching strategies used              | Teaching and learning sequence                                                                                                    | Resources                                                                  |
| Direct teaching:<br>Explicit teaching | Closing the lesson<br>Model with students how<br>to take a photograph of<br>their completed picture<br>using the iPad. Discuss<br>considerations that are<br>needed when taking a<br>photograph of a flat image<br>(shadows cast due to<br>lighting, angle of image).<br>Take a couple of<br>photographs of a drawing<br>in bad light and show these<br>to students. Ask what<br>could be done to improve<br>the quality of photographs. | iPads<br>Finished drawings<br>Data projector<br>iPad adapter for projector |

<sup>© 2013</sup> Education Services Australia Ltd., except where indicated otherwise. This material may be copied, distributed and adapted free of charge for non-commercial educational purposes, provided all copyright notices and acknowledgements are retained.

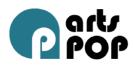

|                                                 | Model lesson 2:<br>Illustrating for a book                                                                                                    |           |
|-------------------------------------------------|----------------------------------------------------------------------------------------------------|-----------|
| Teaching strategies used                        | Teaching and learning sequence                                                                                                    | Resources |
| Interactive teaching:<br>Whole class-discussion | Discuss details such as<br>florescent lights, outdoor<br>natural light and shadows.<br>Also take a couple of<br>photographs where<br>attention is not being paid<br>to keeping the iPad still.<br>Again, show these to the<br>students and ask for<br>suggestions to improve the<br>photographs. Discuss<br>aspects such as sitting in<br>chairs to keep still, or<br>holding the iPad against a<br>desk or wall to help with<br>steadiness (in lieu of a<br>tripod). Have a few<br>students try these<br>techniques with the class<br>watching and then view<br>these photographs and<br>discuss as a class which |           |

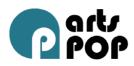

|                          | Model lesson 2:<br>Illustrating for a book |           |
|--------------------------|--------------------------------------------|-----------|
| Teaching strategies used | Teaching and learning sequence             | Resources |
|                          | techniques have been<br>most effective.    |           |

Students complete illustrations using their storyboard plan, using elements of *lsh* to develop their line drawings.

# Model lesson 3: Taking and using images in an ebook

Duration: 40 minutes

# Prior knowledge

Students had previous exposure using iPads: taking and editing photographs, recording video and sounds, adding text, and combining these using Little Story Maker and iBook Creator apps.

#### Lesson outcomes

Students will be able to take an image using an iPad and use it effectively in an ebook.

<sup>© 2013</sup> Education Services Australia Ltd., except where indicated otherwise. This material may be copied, distributed and adapted free of charge for non-commercial educational purposes, provided all copyright notices and acknowledgements are retained.

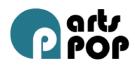

# Cross-curriculum priorities

Sustainability – Accepting a range of world-views, attitudes and values (explored through narrative).

# **Teaching strategies**

Direct teaching: Explicit teaching Interactive teaching: Whole-class discussion Interactive teaching: Peer partner learning Indirect teaching: Independent learning

|                          | Model lesson 3: Taking<br>and using images in an<br>ebook |           |
|--------------------------|-----------------------------------------------------------|-----------|
| Teaching strategies used | Teaching and learning sequence                            | Resources |

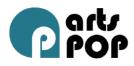

|                                       | Model lesson 3: Taking<br>and using images in an<br>ebook                                                                                                    |                                      |
|---------------------------------------|----------------------------------------------------------------------------------------------------|--------------------------------------|
| Teaching strategies used              | Teaching and learning sequence                                                                                                    | Resources                            |
| Direct Teaching:<br>Explicit Teaching | Opening the lesson –<br>Consolidation<br>Remind students about the<br>process for adding images<br>and text to an ebook<br>project. Model inserting a<br>photograph (already<br>taken) into a new ebook<br>project. Model how to<br>insert a text box to add<br>text in an ebook.<br>Remind students how to<br>take images of their<br>illustrations using the<br>iPads, taking account of<br>lighting conditions and<br>using different techniques<br>to stablise the iPad. | Smartboard<br>Data projector<br>iPad |

<sup>© 2013</sup> Education Services Australia Ltd., except where indicated otherwise. This material may be copied, distributed and adapted free of charge for non-commercial educational purposes, provided all copyright notices and acknowledgements are retained.

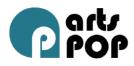

|                                                                                              | Model lesson 3: Taking<br>and using images in an<br>ebook                                                                                                    |                                                     |
|----------------------------------------------------------------------------------------------|----------------------------------------------------------------------------------------------------|-----------------------------------------------------|
| Teaching strategies used                                                                     | Teaching and learning sequence                                                                                                    | Resources                                           |
| Interactive teaching:<br>Peer partner learning<br>Indirect teaching:<br>Independent learning | Body of lesson<br>Students work in pairs to<br>take photographs of their<br>individual artwork.<br>Students may take more<br>than one photograph and<br>select the best image to<br>use.<br>Students insert selected<br>image into their individual<br>ebooks.<br>Using their storyboard<br>planners, students will<br>start typing their text into<br>their ebooks. | Storyboard templates<br>iPads<br>Visual Arts images |

<sup>© 2013</sup> Education Services Australia Ltd., except where indicated otherwise. This material may be copied, distributed and adapted free of charge for non-commercial educational purposes, provided all copyright notices and acknowledgements are retained.

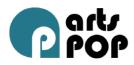

|                                                 | Model lesson 3: Taking<br>and using images in an<br>ebook                                                                                                    |             |
|-------------------------------------------------|----------------------------------------------------------------------------------------------------|-------------|
| Teaching strategies used                        | Teaching and learning sequence                                                                                                    | Resources   |
| Interactive teaching:<br>Whole-class discussion | <b>Closing the lesson</b><br>Students share their work<br>with another group and<br>discuss possible ways of<br>improving their work using<br>the Plus, Minus,<br>Interesting (P,M,I) thinking<br>tool. | P,M,I chart |

Complete ebooks individually, using ideas from P,M,I discussions.

# Model Lesson 4: Recording and using voice and sound with an ebook

Duration: 40 minutes

# Prior knowledge

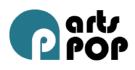

Students have participated in a sensory activity focusing on sound with their eyes closed. Students needed to identify 5–10 sounds that they could hear and discuss whether they were background sounds in the school environment. Students discussed the effect sounds have on individual memories and emotions.

#### Lesson outcomes

Students will record sound to accompany the text and images for their ebooks.

# Cross-curriculum priorities

Sustainability – Accepting a range of world-views, attitudes and values (explored through narrative).

# **Teaching strategies**

Direct teaching: Explicit teaching Interactive teaching: Whole-class discussion and activity Interactive teaching: Peer partner learning Indirect teaching: Independent learning

|                          | Model lesson 4: Recording<br>and using voice and sound<br>with an ebook |           |
|--------------------------|-------------------------------------------------------------------------|-----------|
| Teaching strategies used | Teaching and learning sequence                                          | Resources |

 $\ensuremath{\mathbb{C}}$  2013 Education Services Australia Ltd., except where indicated otherwise. This material may be copied,

distributed and adapted free of charge for non-commercial educational purposes, provided all copyright notices and acknowledgements are retained.

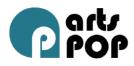

|                                       | Model lesson 4: Recording<br>and using voice and sound<br>with an ebook                                                                                                    |           |
|---------------------------------------|----------------------------------------------------------------------------------------------------|-----------|
| Teaching strategies used              | Teaching and learning sequence                                                                                                    | Resources |
| Direct teaching:<br>Explicit teaching | Opening the lesson –<br>Consolidation<br>Lead students through the<br>creation of a soundscape<br>using only their bodies and<br>the floor they are sitting<br>on. Have students sit in a<br>circle, and then have<br>students begin the<br>following movements<br>going around the circle.<br>Each student starts after<br>the person beside them. In<br>order, students should:<br>1. rub the carpet<br>with their hands<br>2. click their fingers<br>3. clap their hands<br>4. slap their thighs. |           |

 $<sup>\</sup>ensuremath{\mathbb{C}}$  2013 Education Services Australia Ltd., except where indicated otherwise. This material may be copied,

distributed and adapted free of charge for non-commercial educational purposes, provided all copyright notices and acknowledgements are retained.

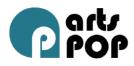

|                                                                 | Model lesson 4: Recording<br>and using voice and sound<br>with an ebook                                                                                                    |           |
|-----------------------------------------------------------------|----------------------------------------------------------------------------------------------------|-----------|
| Teaching strategies used                                        | Teaching and learning sequence                                                                                                    | Resources |
| Interactive teaching:<br>Whole-class activity and<br>discussion | Whole-class activity<br>Repeat this process<br>backwards until finally<br>there is no noise. Ask the<br>students if the noises<br>sounded like anything they<br>know. They should<br>indicate rain and then a<br>storm. Students are asked<br>what other objects from<br>around the classroom<br>could be used to create<br>different sounds. |           |
| Direct teaching:<br>Explicit teaching                           | <b>Body of lesson</b><br>Discuss with students the<br>microphone in the iPad,<br>including what kind of<br>sound it captures as well as<br>where it is located.                                                                                                    | iPad      |

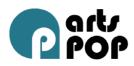

|                                                 | Model lesson 4: Recording<br>and using voice and sound<br>with an ebook                                                                                                    |                                                                                                    |
|-------------------------------------------------|----------------------------------------------------------------------------------------------------|----------------------------------------------------------------------------------------------------|
| Teaching strategies used                        | Teaching and learning sequence                                                                                                    | Resources                                                                                                    |
| Interactive teaching:<br>Whole-class discussion | Show students a range of<br>different professional<br>microphones including<br>lapel, handheld and boom<br>microphones. Ask students<br>where they might have<br>seen these before and<br>what they think they might<br>be used for. Students may<br>indicate: at school<br>assembly, on television<br>shows, on music videos.<br>Explain the use of each of<br>the microphones.<br>Note: the use of real-life<br>microphones here is<br>desirable, so the students<br>can physically hold them.<br>However, if real-life<br>examples are not available,<br>photographs or sections of | A range of different<br>microphones (lapel,<br>handheld, boom). Images<br>of these to be projected at<br>the front of the room if<br>physical microphones are<br>not available |

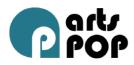

|                          | Model lesson 4: Recording<br>and using voice and sound<br>with an ebook |           |
|--------------------------|-------------------------------------------------------------------------|-----------|
| Teaching strategies used | Teaching and learning sequence                                          | Resources |
|                          | video where the<br>microphones are used will<br>suffice.                |           |

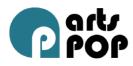

|                                                                                              | Model lesson 4: Recording<br>and using voice and sound<br>with an ebook                                                                                                    |                                                            |
|----------------------------------------------------------------------------------------------|----------------------------------------------------------------------------------------------------|------------------------------------------------------------|
| Teaching strategies used                                                                     | Teaching and learning sequence                                                                                                    | Resources                                                  |
| Interactive teaching:<br>Peer partner learning<br>Indirect teaching:<br>Independent learning | Students experiment with<br>recording the sounds for<br>their ebook. These can be<br>real-life sounds, sounds<br>made using other objects<br>around the classroom that<br>students use to re-create<br>other sounds (Foley<br>sound), or they can be the<br>student reading parts of<br>their story. Students need<br>to consider background<br>noise, such as noise coming<br>from the wind or other<br>students, when deciding<br>where in the room or<br>outside to record. | Storybook templates<br>Classroom objects to make<br>sounds |

<sup>© 2013</sup> Education Services Australia Ltd., except where indicated otherwise. This material may be copied, distributed and adapted free of charge for non-commercial educational purposes, provided all copyright notices and acknowledgements are retained.

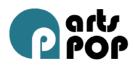

|                                                 | Model lesson 4: Recording<br>and using voice and sound<br>with an ebook                                                                                                    |           |
|-------------------------------------------------|----------------------------------------------------------------------------------------------------|-----------|
| Teaching strategies used                        | Teaching and learning sequence                                                                                                    | Resources |
| Direct teaching:<br>Explicit teaching           | Demonstrate how to add<br>these sounds to the ebook<br>project.                                                                                                    |           |
| Interactive teaching:<br>Whole-class discussion | <b>Closing the lesson</b><br>Have students share some<br>of the difficulties they<br>faced when recording their<br>sound. What worked well<br>for them? What would<br>they like to do next time? |           |

Students can complete their sound recording, add these sounds to their ebooks, and then put finishing touches on their ebooks, including selecting appropriate font and background colours for their pages. Students can then share their ebooks with the class, another class, and the wider school community.